## **Autodesk AutoCAD Полная версия WIN + MAC 64 Bits {{ Обновлено }} 2022**

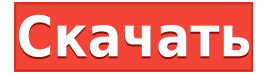

Это блоки, из которых состоит AutoCAD Project Manager. Вы можете сделать то же самое с обозревателем каталогов. Например, если вы хотите найти блок во время работы над проектом, вы должны щелкнуть значок его папки, а затем выбрать базу данных, которую хотите использовать. Опция измерения позволяет указать единицы длины, такие как футы, метры, дюймы или квадраты. Если вы оставили список «Измерения» пустым, AutoCAD будет использовать единицы длины по умолчанию. Выбранные вами единицы длины используются во всех полях, в которых требуется этот размер. В [Поле ZOrder] первой используемой единицей длины является [Следующая единица длины]. Эта команда была самой полезной вещью в первых нескольких версиях AutoCAD. Он загружал текущий вид чертежа в отдельное окно и давал вам возможность прокручивать этот вид чертежа. Это также даст вам возможность изменить соотношение сторон и размер окна вида чертежа. Теперь, когда у нас есть экранное пространство для соотношения сторон и размера окна, это меню немного устарело. Однако вы все равно можете загрузить другой вид в окне Draw View. Я пытаюсь добавить описание в палитру инструментов. Я щелкнул правой кнопкой мыши на палитре инструментов, чтобы открыть ее «свойства». Я попытался добавить описание, нажав на поле «описание». Но это не давало мне выбора. Он просто сказал: «Описание не может быть добавлено в это время». Я хотел бы иметь панель описания блока, которую вы поместите на чертеж. Затем вы можете выбрать блок, и появится описание, совпадающее с текущим блоком. Описание можно добавить отдельно и тогда... У меня есть чертеж, содержащий символы электрической схемы. При взгляде на рисунок в строке заголовка нет «сопутствующего» описания. Я подумал, что это странно, поэтому я открыл окно описания и увидел, что там было описание...

## **Autodesk AutoCAD Скачать бесплатно (Пожизненный) Код активации WIN & MAC 2023**

Но если вы не хотите загружать его и хотите получить доступ к файлам в Интернете, вы можете использовать версию веб-приложения. Это довольно надежный и полезный инструмент для веб-пользователей. Студенты и преподаватели могут использовать это для создания тезисов или отчетов или для всего, что им может понадобиться для ученых. Доступ к вебприложению возможен с любого устройства и через любое интернет-соединение.

Пользователям в индустрии дизайна пришлось долго бороться за то, чтобы не отставать от одного из трех лучших в мире программ САПР. AutoCAD SKS10 остается сильным, готовым бороться за свое программное доминирование на рынке программного обеспечения САПР. Независимая от операционной системы программа CAD (CAD) — это программное обеспечение, разработанное для машиностроительной отрасли для автоматического создания чертежа на основе схемы проекта. Первоначальные версии AutoCAD являются наиболее известными примерами этой формы системы с широкой коммерческой доступностью и растущей популярностью различных продуктов. Эти системы представляют собой программы автоматизированного проектирования, в которых оператор создает дизайн трехмерной конструкции с помощью инструментов. Есть несколько причин, по которым трудно найти бесплатную версию AutoCAD. Если вы работаете над веб-приложением, пробная версия даст вам представление о том, чего вы можете ожидать. Это бесплатная пробная версия, которая имеет ряд ограничений. Итак, если вы действительно хотите увидеть его в действии и можете настроить параметры по своему вкусу, то пришло время приобрести платную версию. Следует иметь в виду, что платная версия не предлагает полного доступа к веб-приложению. Он ограничивает функциональность несколькими функциями по сравнению с бесплатной версией. MakerBot Desktop — один из самых универсальных инструментов для проектирования и создания 3D-прототипов. По сути, MakerBot — это своего рода 3D-принтер, и это настольное программное обеспечение поддерживает весь спектр технологий 3D-печати.Вы можете использовать это программное обеспечение для проектирования как простых, так и сложных объектов, а затем использовать их для целей 3D-печати. С MakerBot Desktop вы получите потрясающие возможности.

MakerBot Desktop — это лучшее программное обеспечение САПР для начинающих, которое можно использовать для всего спектра 3D-моделирования и печати. MakerBot Desktop также может создавать как маленькие, так и большие проекты. Это удивительный инструмент для разработки и печати самых сложных и эффективных дизайнов. 1328bc6316

## **Autodesk AutoCAD Ключ продукта {{ ????????? }} 2022**

Если вы хотите изучить AutoCAD, вы можете узнать больше о том, как это сделать, изучив подробнее об Autodesk Academy . Здесь вы сможете найти учебные пособия и бесплатные онлайн-курсы по AutoCAD. Хотите узнать, как использовать его более эффективно? Чтобы изучить AutoCAD, вы можете посмотреть обучающие видеоролики, поискать в Интернете учебные пособия по AutoCAD и пройти базовый курс по программному обеспечению AutoCAD. Однако, если вы не знаете, как продолжить обучение, запишитесь на базовый курс AutoCAD. Просто убедитесь, что инструктор хорошо разбирается в AutoCAD, чтобы вы прошли углубленное обучение, которое поможет вам понять, как использовать его в полной мере. Независимо от того, ищете ли вы советы по изучению AutoCAD или просто ищете альтернативу изучению AutoCAD, этот онлайн-учебник поможет вам. При надлежащем обучении вы можете изучать AutoCAD в офисе или самостоятельно, убедившись, что вы на правильном пути. Изучение того, как использовать программное обеспечение AutoCAD, — непростая задача даже для опытного пользователя. Пакеты программного обеспечения могут различаться по сложности. Некоторые пакеты AutoCAD бесплатны, а другие стоят очень дорого. У вас также могут возникнуть проблемы с изучением всего, что вам нужно. Многие из основных функций и инструментов черчения доступны после небольшой практики. Вы можете узнать, как использовать программное обеспечение AutoCAD с помощью онлайн-видео и руководств, или вы можете заплатить за более полные пакеты. AutoCAD не для всех, но многие профессионалы предпочитают инвестировать в его изучение, а не тратить деньги на другое приложение САПР. Как следует из названия, AutoCAD обычно используется для архитектурного и инженерного проектирования. Но его также можно использовать для любой другой области дизайна, в зависимости от того, как настроено программное обеспечение. Хотя вы можете загрузить некоторое бесплатное пробное программное обеспечение, изучение AutoCAD без надлежащего учебного курса может оказаться плохой идеей.

скачать автокад 2010 64 бит с торрента скачать автокад 2016 64 бит скачать автокад 64 бит как скачать автокад 2009 скачать шрифт для автокада gost type b скачать гост шрифт для автокада скачать автокад 2016 официальный сайт скачать готовый чертеж в автокаде скачать менюгео для автокад 2021 скачать меню гео для автокада 2017

Учебная программа AutoCAD представляет собой всеобъемлющее введение в программное обеспечение Autodesk для проектирования. Темы включают основы AutoCAD, создание многослойных чертежей и дополнительные темы по истории и технологиям AutoCAD. Каждое занятие включает упражнения для закрепления пройденного материала и комплексный тест в конце занятия. Пройдя учебные курсы, вы получите общее представление о самых основных командах AutoCAD, а затем научитесь объединять их в более сложные команды. Пользовательский интерфейс AutoCAD позволяет людям легко понять его идеи и способ работы. Но почему-то им очень трудно разобраться в нем и в методе его работы. Так что если вам трудно это понять, то вам следует просто подумать, в чем причина. Одна из причин может заключаться в том, что ваши чувства и восприятие отличаются от ощущений создателя. Вы должны забыть о своем чувстве и восприятии и должны попытаться понять его с помощью метода работы и идей. Если вы сможете все это понять, то ваша задача научиться этому и

стать экспертом в AutoCAD будет выполнена за очень короткое время и без каких-либо усилий. Большинство людей, посещающих обучающие курсы, думают, что обучающие занятия — это одна из самых сложных вещей для изучения, но большую часть времени они принимают решения самостоятельно. Но есть также вариант, что можно изучить AutoCAD онлайн или, скорее, он может найти все подробности в Интернете. Итак, если у вас есть время, то почему вы хотите посвятить свое время тренировочному классу? Из-за того, как вы хотите изучать вещи, учебный класс не так уж и прост. Все функции доступны онлайн, и вы можете получить к ним доступ из любого места в любое время. Так зачем тратить свое время и силы на учебный класс. Это полностью ваше решение, которое вы должны принять.

Для всех тех, кто разрабатывает чертежи и проектирует, AutoCAD является первым выбором САПР. Помимо того, что это надежное, заслуживающее доверия программное обеспечение, оно простое, удобное в использовании и предоставляет пользователям множество функций по разумной цене. Если вы планируете изучать AutoCAD, я призываю вас выбрать лучшего поставщика услуг обучения в городе. Не все провайдеры онлайн-обучения известны, поэтому вам, возможно, придется потратить дополнительные деньги на обучение у них. Не стоит выбирать более дешевые варианты. Если вы новичок, вы можете использовать образцы файлов, поставляемые вместе с программным обеспечением при его загрузке. Visual Studio и другие инструменты также бесплатны. Если вы решили изучать AutoCAD онлайн, вы можете оплатить тестовую версию. Вы также можете запросить бесплатную пробную версию для тестирования программного обеспечения перед покупкой. Хорошей новостью является то, что это программное обеспечение является одним из лучших программ САПР, и чем больше вы его используете, тем лучше вы в нем разбираетесь. Вы научитесь использовать такие инструменты, как кисть и параметр «Ластик», чтобы рисовать или стирать линии. Иногда можно учиться с распечатанным листом бумаги, но это не рекомендуется. Гораздо лучше учиться с помощью компьютера, потому что вы можете поделиться тем, что вы изучаете, нарисовав рисунок или аннотировав свою работу. Чтобы облегчить процесс изучения основ программного обеспечения, существуют онлайн-учебные видеоролики, а также онлайн-уроки в режиме реального времени от выпускников школ AEC, которые обучали их AutoCAD. Эти обучающие онлайн-видео похожи на «учебный лагерь», где вы можете отточить свои навыки за короткий промежуток времени. Эти онлайн-видео содержат много контента и включают в себя все те вещи, которые должен знать новый дизайнер, чтобы создавать все, от простых архитектурных стен до сложных трехмерных форм. Если вы новичок, вам следует работать с наставником, который проведет вас через этапы изучения САПР.Чем раньше вы начнете учиться, тем лучше, потому что есть некоторые основные понятия, которые вам необходимо изучить, прежде чем вы сможете эффективно использовать программное обеспечение.

<https://techplanet.today/post/descargar-gratis-bloques-de-autocad> <https://techplanet.today/post/descargar-autocad-gratis-trackidsp-006> <https://techplanet.today/post/descargar-autocad-2016-en-ingles-gratis> [https://techplanet.today/post/autodesk-autocad-descarga-gratis-licencia-keygen-con-keygen-completo](https://techplanet.today/post/autodesk-autocad-descarga-gratis-licencia-keygen-con-keygen-completo-for-mac-and-windows-2023-espanol) [-for-mac-and-windows-2023-espanol](https://techplanet.today/post/autodesk-autocad-descarga-gratis-licencia-keygen-con-keygen-completo-for-mac-and-windows-2023-espanol)

Этот пост в блоге показывает, что изучение AutoCAD может быть долгим процессом, но если вы понимаете, что делаете. Вы можете изучить AutoCAD простым пошаговым методом и стать продуктивнее. Однако самое главное – получать удовольствие от изучения этой удивительной программы. Один из лучших способов изучить AutoCAD — пройти курс обучения,

предлагаемый представителем в вашем регионе. Вы можете выбирать между вариантами дистанционного обучения и традиционными курсами в учебных центрах. С помощью этих курсов вы сможете выполнять упражнения AutoCAD и получать отзывы от своего наставника или инструктора. Вы также можете участвовать в онлайн-дискуссиях с пользователями AutoCAD. Студенты и сотрудники часто развивают когнитивные и процедурные способы ведения дел. В частности, у них часто развивается «мышечная память», что означает, что они могут выполнять задачи быстро и легко. Обучение созданию и печати 3D-моделей с использованием одной и той же функции для манипулирования объектами, например создания стены, — это форма мышечной памяти, которую люди с соответствующей подготовкой могут быстро развить. Эта мышечная память не развивается без практики. Следующие разделы иллюстрируют этот момент. Этот пост в блоге указывает на то, что основная идея изучения AutoCAD заключается в том, чтобы получить полное представление об этом инструменте, прежде чем приступить к работе над сложным проектом. Это ясно дает понять, что когда вы начнете изучать AutoCAD, это будет сложно. Тем не менее, придерживайтесь этого. Как выбрать существующий объект Чтобы выбрать часть файла для работы, вы должны сначала выбрать часть модели. Чтобы выбрать объект, вы выбираете его в области рисования, а затем щелкаете по нему в окне моделирования. С помощью репетитора или инструктора AutoCAD отличный способ изучить программное обеспечение. Вы можете изучить основы, используя различные учебные пособия, доступные в Интернете.Например, узнать об AutoCAD относительно легко с помощью онлайн-обучения, доступного с помощью видео и учебных пособий. Тем не менее, вы также можете получить навыки, чтобы стать экспертом в области программного обеспечения через официальные программы обучения.

- <https://womss.com/скачать-autodesk-autocad-ключ-активации-с-серийным/>
- <http://naturopathworld.com/?p=24138>
- <https://blessedtimony.com/wp-content/uploads/2022/12/glenzili.pdf>

<https://bangexclusive.com/2022/12/16/autocad-скачать-бесплатно-на-mac-verified/>

<http://efekt-metal.pl/?p=1>

<https://www.textaura.com/wp-content/uploads/2022/12/2010-NEW.pdf>

http://med-smi.com/ $\Box$ 

<https://www.centrodestrapersanpietro.it/2022/12/16/штриховка-дерева-в-автокаде-скачать-exclusi/> [https://edebiseyler.com/скачать-autodesk-autocad-с-ключом-продукта-windows-10-11-3264bit-2022](https://edebiseyler.com/скачать-autodesk-autocad-с-ключом-продукта-windows-10-11-3264bit-2022/) [/](https://edebiseyler.com/скачать-autodesk-autocad-с-ключом-продукта-windows-10-11-3264bit-2022/)

<https://www.fangyao.org/wp-content/uploads/2022/12/revimam.pdf>

<http://adomemorial.com/2022/12/16/express-tools-autocad-2018-скачать-бесплатно-exclusive/> <http://areaspettacoli.com/wp-content/uploads/2022-FREE.pdf>

<https://bdmentors.org/2022/12/17/скачать-чертеж-в-автокаде-free/>

<https://chichiama.net/скачать-autodesk-autocad-с-лицензионным-ключом-с-кл/>

<https://puntorojoec.com/wp-content/uploads/2022/12/AutoCAD-CRACK-MacWin-2022.pdf>

<https://bodhirajabs.com/wp-content/uploads/2022/12/bertmari.pdf>

<http://climabuild.com/wp-content/uploads/2022/12/2013-REPACK.pdf>

<https://marido-caffe.ro/2022/12/16/autocad-2022-24-1-с-ключом-окончательный-версия-2022-12/> <https://www.alloggicasevacanze.com/wp-content/uploads/2022/12/AutoCAD-2022.pdf> <https://esma.love/shop/скачать-autodesk-autocad-лицензионный-код-и-кейген/>

В AutoCAD есть чему поучиться. Если вы хотите получить профессию, в которой вы будете использовать программное обеспечение САПР, найдите время, чтобы научиться его использовать, потому что это будет очень важной частью вашей будущей работы. AutoCAD имеет множество мощных функций для черчения, поэтому вам необходимо использовать его в

своей повседневной работе. Вас будут регулярно просить просматривать архитектурные или инженерные чертежи, проверять счета подрядчиков или встречаться с клиентами. Изучение AutoCAD облегчит все эти задачи. Я думаю, что для большинства людей изучение AutoCAD или любого другого программного обеспечения похоже на обучение вождению автомобиля. Вы никогда не будете по-настоящему готовы к вождению автомобиля, пока не сделаете это несколько раз, так же как и экзамен по вождению в AutoCAD. Вы должны практиковаться, практиковаться и еще раз практиковаться, прежде чем сможете сделать это правильно. Если вы только начинаете, вероятно, лучше всего начать с курса для начинающих. AutoCAD — это мощный инструмент, который используется во всем мире архитекторами, инженерами и другими специалистами. Это универсальный инструмент, который можно использовать поразному. Изучая AutoCAD, вы можете сэкономить много времени, потому что вам не нужно использовать другое программное обеспечение для выполнения работы. AutoCAD — очень мощная программа. Он используется для создания чертежей во многих областях техники, включая архитектуру, механику, гражданское строительство, строительство и даже автомобилестроение. Это может быть неотъемлемой частью профессии. Если вы хотите научиться этому, чтобы использовать его в своей профессии, вам нужно найти хорошее место для обучения. Теперь, когда вы знаете больше об AutoCAD, вы можете быстро найти дополнительную обучающую информацию, форумы AutoCAD, форумы сообщества в Интернете. Свяжитесь с местным офисом Autodesk и найдите местных преподавателей и онлайнвидеоуроки. Наконец, спросите своих соседей AutoCAD на шоссе или по соседству, можете ли вы одолжить их руководство. AutoCAD for Beginners' Book — хороший ресурс для работы. Эта книга существует уже давно и достаточно обширна.Обязательно ознакомьтесь со всей серией книг AutoCAD для начинающих. В нем есть почти вся информация, необходимая для начала использования AutoCAD. Не останавливайтесь только на книге Intro to Autodesk AutoCAD. Прочтите и другие.